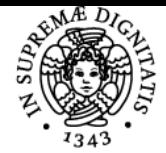

# UNIVERSITÀ DI PISA **LABORATORIO GIS**

# **MASSIMILIANO GRAVA**

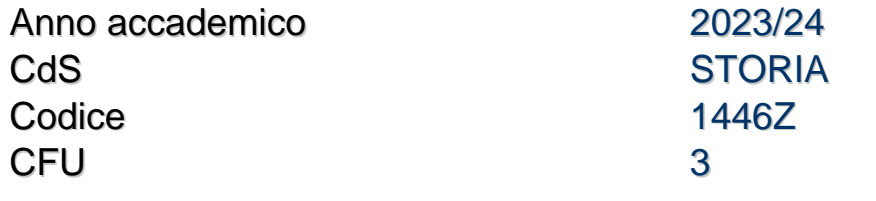

Moduli Settore/i Tipo Ore Docente/i

LABORATORIO GIS NN LABORATORI 45 MASSIMILIANO GRAVA

# Obiettivi di apprendimento

## **Conoscenze**

Lo studente acquisirà le conoscenze di base nell'uso degli applicativi GIS open source (QGIS).

# Modalità di verifica delle conoscenze

Realizzazione di un progetto GIS individuale o di gruppo.

## Capacità

Uso di software GIS open source per la creazione e pubblicazione online di geodatabase.

# Modalità di verifica delle capacità

Illustrazione in forma orale del proprio progetto GIS elaborato su tematiche delle scienze umane.

# **Comportamenti**

Saranno acquisite conoscenze nello svolgere attività di raccolta e analisi di dati archivistici e bibliografici.

# Modalità di verifica dei comportamenti

Durante il laboratorio saranno valutati il grado di accuratezza e precisione delle attività svolte.

#### Prerequisiti (conoscenze iniziali)

Lo studente dovrà possedere conoscenze di base nell'uso dei principali software in uso su pc.

# Indicazioni metodologiche

Le lezioni (lezioni frontali, con ausilio di slide/filmati, ecc.) vedranno la presenza di esperti e docenti esterni.

# Programma (contenuti dell'insegnamento)

Il Laboratorio GIS sarà strutturato secondo la seguente scansione cronologica: Presentazione del Corso. Settori applicativi della tecnologia GIS Cenni di cartografia Cenni di cartografia 2 QGIS: Installazione e documentazione Le primitive geometriche vettoriali Visita in Archivio I dati vettoriali e quelli raster I GIS visti dagli architetti Goreferenziare una immagine Download, caricamento e tematizzazione di dati vettoriali Raccolta dati con GPS Caricamento di dati vettoriali Raccolta dati con GPS Raccolta dati da fonti primarie e secondarie

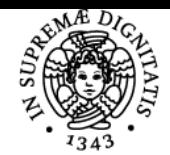

# **Sistema centralizzato di iscrizione agli esami** Programma

# UNIVERSITÀ DI PISA

Raccolta dati da fonti primarie e secondarie Creazione di un progetto con i dati raccolti Creazione di un progetto con i dati raccolti Geoprocessing: operazione di incrocio Operazioni con gli attributi tabellari Interrogazioni spaziali Cosa sono i servizi WMS, WCS e WFS Cloud-GIS vs WebMapping

## Bibliografia e materiale didattico

Per sostenere l'esame è sufficiente lo studio del materiale che verrà fornito durante il corso.

Per approfondimenti si possono consultare i seguenti testi:

- M. GRAVA, C. BERTI, N. GABELLIERI e A. GALLIA 2020, Historical GIS. Strumenti digitali per la geografia storica, Studi monografici AIC (scaricabile gratuitamente al seguente indirizzo: https://www.openstarts.units.it/collections/51a7490b-9a87-48aa-804d-449dca14896a). - Lodovisi, Torresani 2000, Cartografia e informazione geografica. Storia e tecniche. ed. Patron, Bologna.

- J. B. (Jack) Owens, Barbara Stephenson, Catherine Zajanc 2009, A Geographic Information Systems (GIS) Training Manual for Historians and Historical Social Scientists (scaricabile gratuitamente al seguente indirizzo: http://www.geographicallyintegratedhistory.com/download/).

#### Modalità d'esame

L'esame consisterà in una prova orale durante la quale lo studente dovrà illustrare il proprio progetto.

#### **Note**

Le lezioni inizieranno il 18 settembre 2023 Commissione d'esame: **Presidente**:Massimiliano Grava **Membri**: Sergio Pinna, Paola Zamperlin **Presidente supplente**: Sergio Pinna **Membri Supplenti**: Riccadro Mazzanti, Michela Lazzeroni

Ultimo aggiornamento 03/08/2023 14:49